## Q レブロを起動すると「ターミナルサービスが検知されました (H0027)」と表示される

## A リモート接続ではなく直接レブロを起動します

レブロのライセンスの種類により、リモート接続でレブロを起動しようとする時に下記のようなメッセージが表示されます。そ の場合、レブロをインストールしている端末から直接起動してください。

レブロ起動時のエラーメッセージ

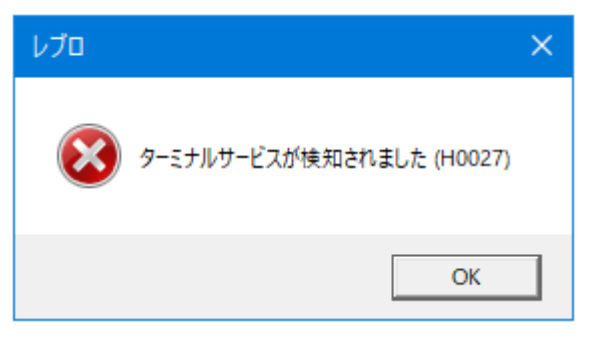

リモート接続対応のライセンス、サービスの一覧は、弊社ホームページの[「レブロのリモート対応について」](https://www.nyk-systems.co.jp/remote)よりご確認ください。